# **todos os sites de apostas**

- 1. todos os sites de apostas
- 2. todos os sites de apostas :pixbet ou bet365
- 3. todos os sites de apostas :7games melhor app para baixar apk

## **todos os sites de apostas**

#### Resumo:

**todos os sites de apostas : Explore as possibilidades de apostas em bolsaimoveis.eng.br! Registre-se e desfrute de um bônus exclusivo para uma jornada de vitórias!**  contente:

## **todos os sites de apostas**

O Campeonato Brasileiro de Futebol Série A é uma das principais atrações esportivas do país, e uma das principais opções de apostas esportivas no mercado. Dentre as equipes favoritas ao título de 2024, o Flamengo surge como um dos favoritos para alcançar o troféu.

#### **todos os sites de apostas**

No confronto entre Flamengo x Bragantino, o time rubro-negro terá a vantagem de jogar em todos os sites de apostas casa, ao passo que o Bragantino enfrentará um ambiente hostil.

#### **Flamengo: O Time a Ser Batido**

O Flamengo é atualmente o atual campeão brasileiro e está entre os favoritos para repetir o título em todos os sites de apostas 2024. Outras equipes como o Palmeiras, o Atlético-MG e até mesmo o Fluminense também estão entre as opções mais fortes para levar a taça, mas o Flamengo se mostra como o time a ser batido nessa edição.

#### **Prognósticos e Conselhos de Apostas**

Ao apostar na partida Flamengo x Bragantino, é importante considerar as estatísticas das equipes e a formação da partida. Além disso, é essencial se atentar para as odds oferecidas pelas casas de apostas, destacando as melhores opções encontradas na Betway e na Sportingbet.

#### **Como Apostar no Brasileirão**

Apostar no Campeonato Brasileiro Série A pode ser uma forma divertida e emocionante de se envolver no torneio. Basta acessar a plataforma do site de apostas recomendado, colocar seu palpite no time favorito **( todos os sites de apostas )** e aguardar os resultados.

#### **Classificação Atual do Campeonato Brasileiro**

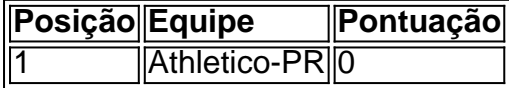

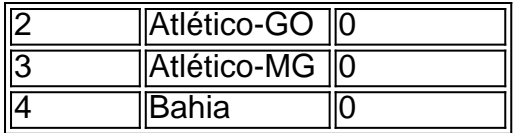

### **Apostas Finais**

Os sites de apostas mais recomendados e seguros para apostar no Brasileirão Série A são a [apostar agora](/apostar-agora-2024-06-28-id-4869.pdf) e a [sportbet net apostas online](/sportbet-net-apostas-online-2024-06-28-id-46192.pdf).

Confira nosso guia [jetx slot](/jetx-slot-2024-06-28-id-30111.html) para aumentar suas chances de ganhar.

Escolha a [roleta magica cassino](/roleta-magica-cassino-2024-06-28-id-42338.html) atualizar seus conhecimentos sobre o torneio.

#### [afun roleta](https://www.dimen.com.br/afun-roleta-2024-06-28-id-2795.html)

Apostas múltiplas, também conhecidas como "acca'S", são uma forma popular de aposta na Betfair. onde você combina duas ou mais seleções em todos os sites de apostas numa única jogada! O grande apelo das probabilidade a múltiplos é que elas podem oferecer pagamentoes muito maiores do Que as esperam simples e devido ao fatode: As chances da cada seleção São multiplicadas juntas".

No entanto, é importante lembrar que. ao realizar apostas múltiplas de cada seleção deve ser considerada em todos os sites de apostas forma independente". Isso significa e: mesmo caso você tenha acertado todas as outras seleções

Para fazer uma aposta múltipla na Betfair, siga estas etapas:

1. Faça login em todos os sites de apostas todos os sites de apostas conta na Betfair.

2. Navegue até a seção "Esportes" e escolha o esporte ou O mercado desejado.

3. Selecione as seleções que deseja adicionar à todos os sites de apostas aposta múltipla. Você verá como essas seleção são adicionadas automaticamenteà nossa probabilidade dupla na parte inferior da tela:

4. Insira o valor desejado na seção "Stake" e verifique as probabilidade, ou a potencial pagamento Na seções 'Payout".

5. Se estiver satisfeito com as suas seleções e probabilidades, clique em todos os sites de apostas "Colocar aposta".

Em resumo, as apostas múltiplas podem oferecer pagamento a altos e mas também representam um risco maior devido à necessidade de acertar todas das seleções. Se você estiver disposto em todos os sites de apostas assumir esse desafio com essas jogada que múltiplos poderão ser uma forma emocionantee gratificante para arcar no esporte!

## **todos os sites de apostas :pixbet ou bet365**

## **todos os sites de apostas**

No Brasil, a loteria é uma forma popular de jogos de azar que remonta a décadas. Hoje em todos os sites de apostas dia, com a evolução da tecnologia, é possível jogar loteria online, o que permite que os jogadores apostem em todos os sites de apostas suas gamadas favoritas a qualquer hora e de qualquer lugar. Neste artigo, você vai aprender tudo sobre como apostar na loteria online no Brasil, desde como começar até como cobrar suas ganâncias.

#### **todos os sites de apostas**

Loterias são jogo de azar em todos os sites de apostas que os jogadores tentam adivinhar números aleatórios. No Brasil, a loteria é operada pela Caixa Econômica Federal, que oferece uma variedade de jogos diferentes, incluindo Mega-Sena, Lotofácil, e Lotomania, entre outros.

## **Como Jogar Loteria Online no Brasil**

Para jogar loteria online no Brasil, você precisa escolher um site confiável e legalmente autorizado para oferecer jogos de azar online. Algumas opções populares incluem /1xbet-casade-aposta-2024-06-28-id-417.pdf e /galera-bet-25-rodadas-grátis-2024-06-28-id-27773.html. Depois de selecionar um site, você precisará criar uma conta e fazer um depósito usando um método de pagamento seguro, como cartão de crédito, boleto bancário ou transferência bancária. Uma vez que todos os sites de apostas conta está configurada e você fez um depósito, você pode começar a jogar loteria online.

## **Como Ganhar na Loteria**

Ganhar na loteria é uma questão de sorte, mas existem algumas estratégias que você pode usar para aumentar suas chances de ganhar. Algumas dicas incluem:

- Jogue em todos os sites de apostas jogos que tenham menos participantes, o que aumenta suas chances de ganhar.
- Escolha números aleatórios em todos os sites de apostas vez de usar data de aniversário ou outros padrões.
- Jogue regularmente: quanto mais jogar, maior todos os sites de apostas chance de ganhar.

### **Como Cobrar Suas Ganâncias**

Se você ganhar na loteria online, as suas ganâncias serão automaticamente creditadas em todos os sites de apostas todos os sites de apostas conta. Você pode então retirar suas ganâncias usando o método de pagamento que você escolheu ao fazer um depósito.

É importante lembrar que, nos termos e condições da maioria dos sites de loteria online, é necessário verificar todos os sites de apostas identidade antes de poder retirar suas ganâncias. Isso pode exigir que você forneça uma prova de idade e endereço.

### **Conclusão**

Apostar na loteria online no Brasil é uma forma emocionante e conveniente de jogar seus jogos de azar favoritos. Com a variedade de opções disponíveis, é fácil encontrar um site confiável e legalmente autorizado para jogar. Bast ```typescript a manter todos os sites de apostas sorte e seguir algumas estratégias simples, você poderá aumentar suas chances de ganhar e desfrutar dos prêmios em todos os sites de apostas dinheiro.

#### O que são apostas esportivas?

As apostas desportivas são uma forma de jogo em todos os sites de apostas que os participantes apostam dinheiro no resultado de um acontecimento desportivo. Pode apostar em todos os sites de apostas qualquer desporto, desde futebol e basquetebol até críquete e corridas de cavalos. Há muitos tipos diferentes de apostas que pode fazer, incluindo apostas no vencedor, apostas no resultado e apostas na pontuação.

Onde posso fazer apostas desportivas?

Pode fazer apostas desportivas online ou pessoalmente num casino ou loja de apostas. Se estiver a fazer apostas online, é importante escolher um site respeitável e licenciado. Existem muitos golpistas por aí, por isso é importante fazer a todos os sites de apostas pesquisa antes de depositar dinheiro em todos os sites de apostas qualquer site.

Quais são as melhores dicas para fazer apostas desportivas?

## **todos os sites de apostas :7games melhor app para baixar apk**

A ponte de Baltimore colapso todos vieram do México ou América Central antes que eles se estabeleceram na área Maryland.

segundos antes de um navio cargueiro bater todos os sites de apostas uma das bases da Ponte Francis Scott Key Bridge no início desta terça-feira, fazendo com que o vão caia para dentro do frígido rio Patapsco. Não havia tempo suficiente pra a equipe encher buracos na extensão chegar à segurança!

Os outros seis foram resgatados. As outras 6 estão desaparecidas e presumivelmente mortas, mas a busca continuou na quarta-feira (24)

entre os desaparecidos.

Maynor Yasser Suazo Sandoval, 39 anos foi o mais novo de oito irmãos da Azacualpa. uma área montanhosa rural no noroeste Honduras ao longo do fronteira com a Guatemala

Dezoito anos atrás, ele partiu sozinho para os EUA à procura de oportunidades. Ele entrou ilegalmente e se estabeleceu todos os sites de apostas Maryland onde finalmente começou um negócio - disse na quarta-feira (21) seu irmão Martín Suaço Sandoval enquanto estava no meio da rua suja diante do pequeno hotel familiar nas Honduras que dizia ser empreendedora com trabalho duro

Outros irmãos e parentes o seguiram para norte.

"Ele era o pilar fundamental, a fortaleza para que outros membros da família também pudessem viajar até lá e depois obter vistos", disse Martín Suazo Sandoval.

A pandemia forçou Maynor a encontrar outro trabalho, e ele se juntou à Brawner Builders (a empresa que estava realizando manutenção na ponte quando entrou todos os sites de apostas colapso)..

Ele estava se movendo através dos passos para obter residência legal e planejava retornar a Honduras este ano, disse seu irmão.

Parece ter sido um acidente.

 $\overbrace{\phantom{aaaaa}}^{\ast}$ Os repórteres da Associated Press Sonia Pérez D. na Cidade de Guatemala, Marcos Aléman todos os sites de apostas San Salvador e Mark Stevenson no México contribuíram para este relatório ".

Author: bolsaimoveis.eng.br Subject: todos os sites de apostas Keywords: todos os sites de apostas Update: 2024/6/28 2:31:03